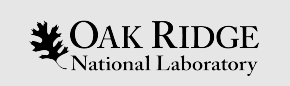

### Advanced Reactor Source Terms for Safeguards Application - Tutoridlonnel

Germina Ilas

Rike Bostelmann

Oak Ridge National Laboratory

SCALE Users' Group Workshop July 27-29, 2020

ORNL is managed by UT-Battelle, LLC for the US Department of Energy

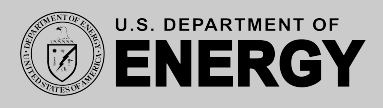

#### Problem Description

- Calculate total U and total Pu inventory in spent fuel typical of a pebble bed reactor (PBR) at 5 years after discharge and 40GWd/MTU burnup.
- Generate neutron and gamma spectra for spent fuel typical of a PBR using ORIGEN.
- Compare the results for PBR spent fuel with corresponding results for a typical PWR 17x17 spent fuel at 40GWd/MTU burnup.

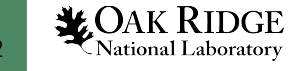

## Learning Goals

- How to use existing or user-generated ORIGEN reactor libraries with the Origami GUI for fast depletion simulations.
- How to calculate isotopic inventories, neutron and gamma sources using an available ORIGEN reactor library.
- Estimate the difference in radiation sources between PBR and typical PWR LEU spent fuel.

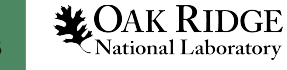

# ORIGEN Reactor Libraries in SCALE

- Fuel/reactor specific ORIGEN libraries reside in the SCALE subdirectory SCALE-6.2\data\arplibs\
- The file *arpdata.txt* contains information on the libraries
	- Fuel type (name of the reactor library)
	- Number of values for each variable parameter
	- Parameter values
	- Burnup values for each library position
	- Filenames for parameter-dependent libraries
- The file *arpdata.txt* is located in SCALE-6.2\data\

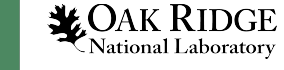

# How to use arpdata.txt

- ORIGEN (and Origami) will look for reactor library information in arpdata.txt in the SCALE-6.2.4/data directory and for reactor library files in SCALE-6.2.4/data/arplibs/
- Unless... arpdata.txt and library files exist in the SCALE temporary directory!
- You can copy your arpdata.txt and library files to the SCALE temporary directory using a shell command at the beginning of your Origami (or ORIGEN) input file:

=shell

cp path/to/files/myarpdata.txt \${TMPDIR}/arpdata.txt cp path/to/files/libraryfile1 \${TMPDIR} cp path/to/files/libraryfile2  $\frac{1}{2}$  \${TMPDIR} etc... end

=origami …

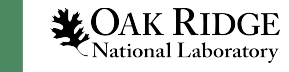

# arpdata.txt content example

0.5000 1.5000 2.0000 3.0000 4.0000 5.0000 6.0000 **enrichments, in wt% U-235** 0.7230 **moderator density, in g/cm3**

'w17\_e05.f33' 'w17\_e15.f33' 'w17\_e20.f33' 'w17\_e30.f33' **library files names** 'w17\_e40.f33' 'w17\_e50.f33' 'w17\_e60.f33'

0.00 1040.00 3000.00 5000.00 7500.00 **burnup values in MWd/MTU**  10500.00 13500.00 16500.00 22500.00 28500.00 34500.00 40500.00 46500.00 55500.00 64500.00 70500.00

!w17x17 **library name**

7 1 16 **7 enrichments, 1 moderator density, 16 burnups**

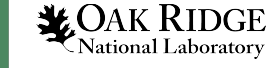

# PBR Unit Cell Model for ORIGEN Library Generation

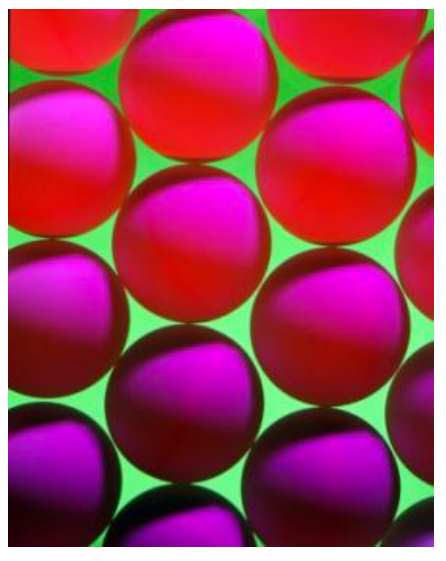

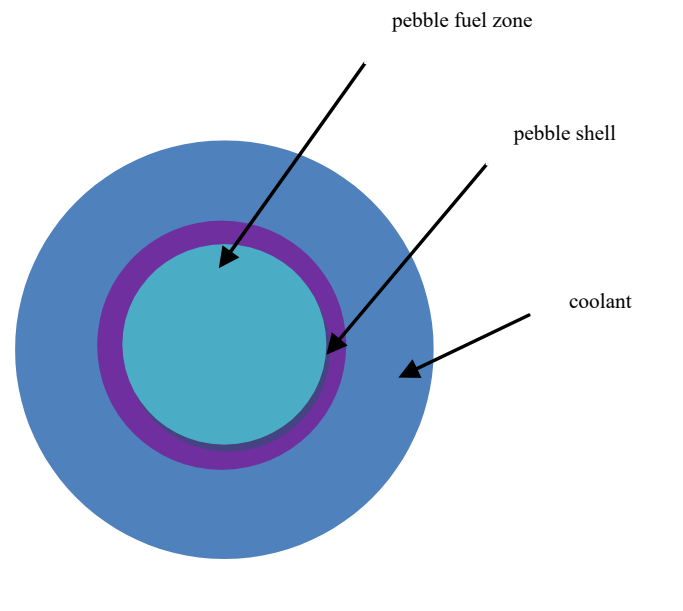

Pebble lattice Simplified model

Ref for data: P.E. MacDonald et al., *NGNP Preliminary Point Design—Results of Initial Neutronics and Thermal-Hydraulic Assessment,*  INEEL/EXT-03-00870 Rev. 1, Idaho National Engineering and Environmental Laboratory (2003).

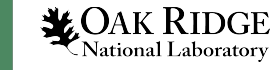

**34 CAK RIDGE**<br>Advanced Reactor Source Terms Tutorial, SCALE Users' Group Workshop, July 27-29, 2020

### PBR Unit Cell Model Data

#### Table 1. Fuel and core data

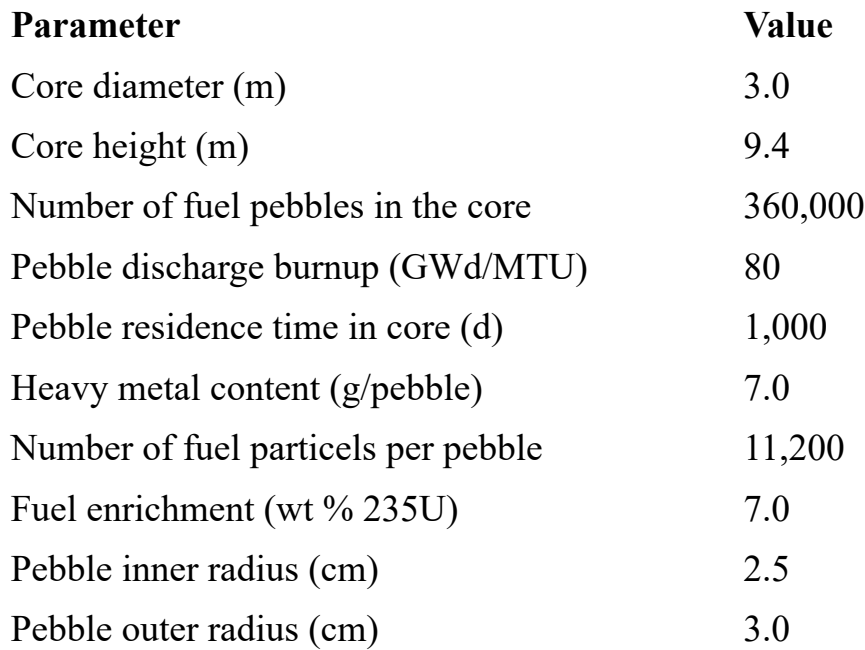

#### Table 2. Fuel particle data

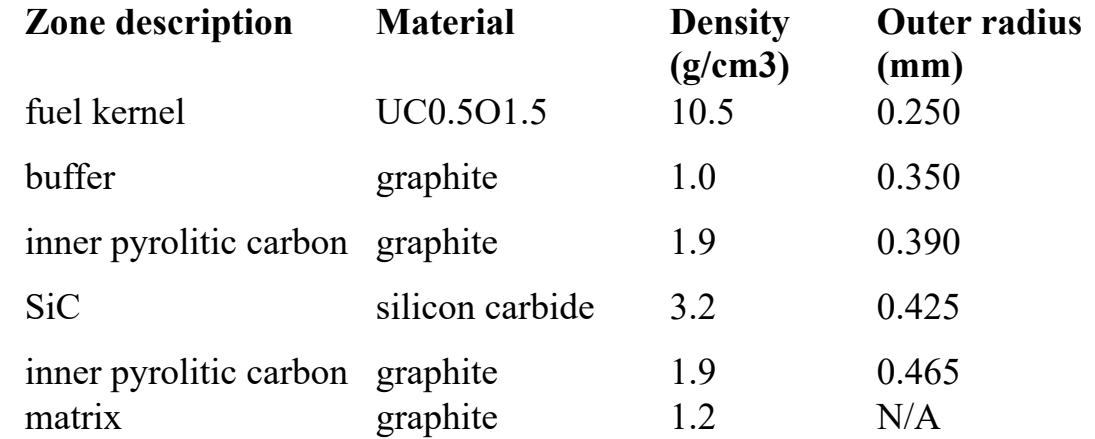

Ref for data: P.E. MacDonald et al., *NGNP Preliminary Point Design—Results of Initial Neutronics and Thermal-Hydraulic Assessment,*  INEEL/EXT-03-00870 Rev. 1, Idaho National Engineering and Environmental Laboratory (2003).

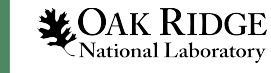

## Problem Input Data

- ORIGEN library and corresponding arpdata.txt file information provided for the simplified PBR unit cell
- For PWR, use ORIGEN library w17x17 in SCALE 6.2.4
- Initial mass of U assume 1MTU for convenience
- Approach: use ORIGAMI for determining spent fuel composition at discharge + use ORIGEN to decay to 5 years for determining source terms
- Assumptions for irradiation history in ORIGAMI:
	- Initial mass 1MTU

**VOAK RIDGE** 

- Burnup 40GWd/MTU
- Enrichment 5wt% U235 for PWR, 7wt% U235 for PBR
- Fuel PWR (UO2 100%), PBR (~88.8% U, 9.0% O, 2.2% C, based on data in Table 2)
- Use other default values in ORIGAMI for simplicity

### Let's work on this together!

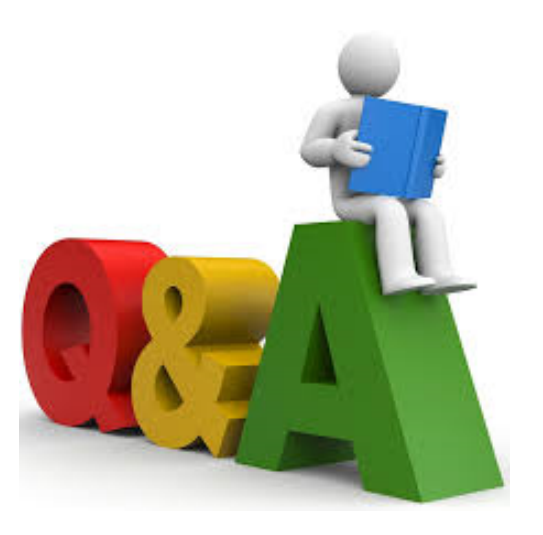

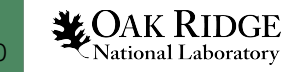

and a Mational Laboratory **3.1 Advanced Reactor Source Terms Tutorial, SCALE Users' Group Workshop, July 27-29, 2020**